## SAP ABAP table BAPI\_EPM\_LEAVE\_REQUESTX {EPM: Modification info for Leave Request data of an employee}

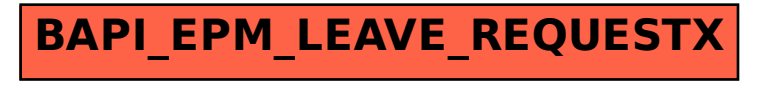